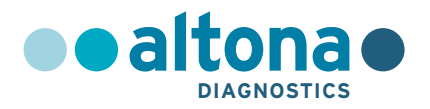

## **Instrukcja użytkowania**

# **RealStar® Pneumocystis jirovecii PCR Kit 1.0**

**01/2022 PL**

**RealStar ®**

# **RealStar®**

# **Pneumocystis jirovecii PCR Kit 1.0**

Do stosowania z

Mx 3005P™ QPCR System (Stratagene) VERSANT® kPCR Molecular System AD (Siemens Healthcare) ABI Prism® 7500 SDS (Applied Biosystems) ABI Prism® 7500 Fast SDS (Applied Biosystems) Rotor-Gene® 6000 (Corbett Research) Rotor-Gene® Q5/6 plex Platform (QIAGEN) CFX96™ Real-Time PCR Detection System (Bio-Rad) CFX96™ Deep Well Real-Time PCR Detection System (Bio-Rad) LightCycler® 480 Instrument II (Roche)

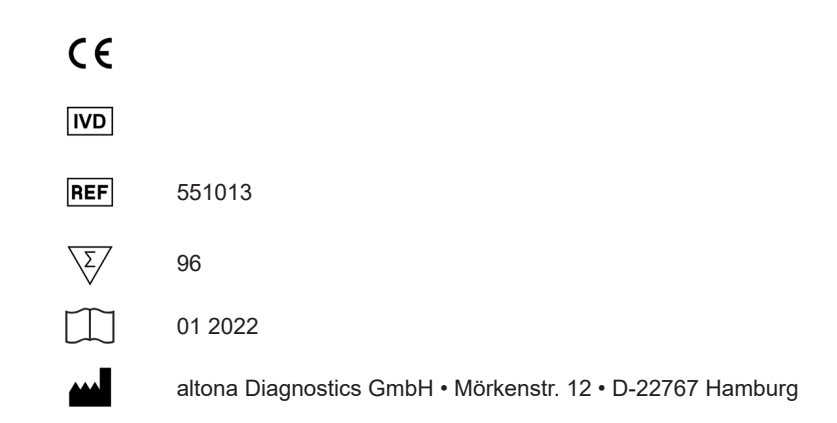

## **Spis treści**

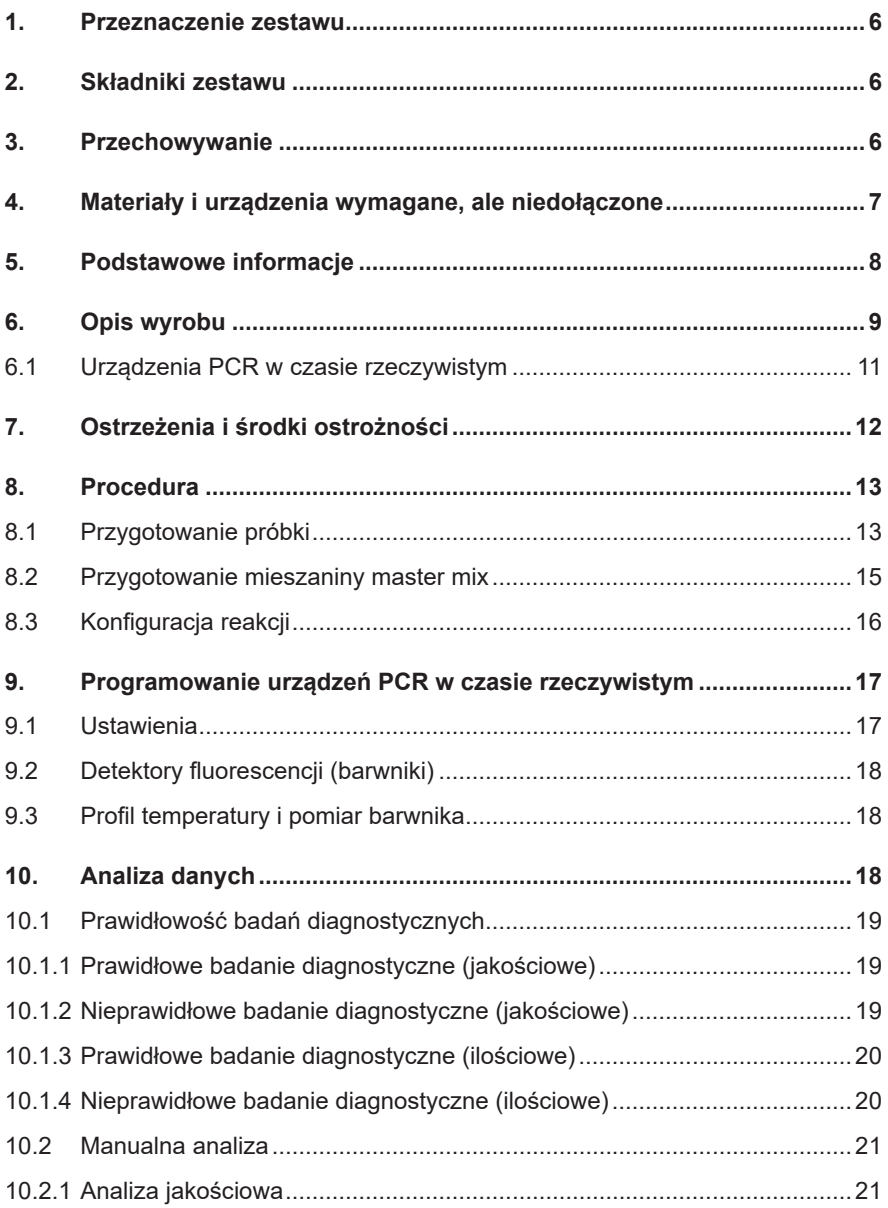

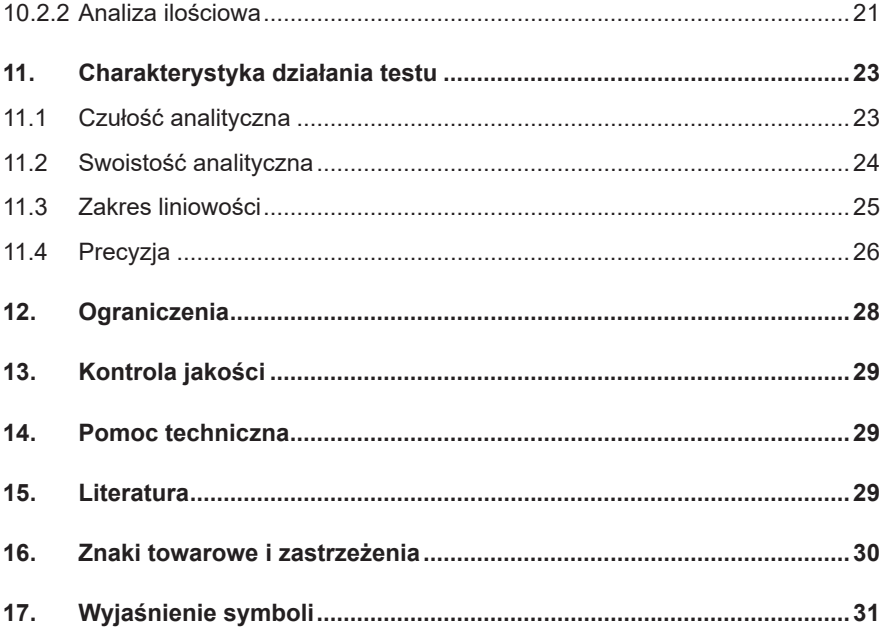

## <span id="page-5-0"></span>**1. Przeznaczenie zestawu**

Zestaw RealStar® Pneumocystis jirovecii PCR Kit 1.0 to test diagnostyczny *in vitro* oparty na technologii PCR w czasie rzeczywistym, służący do wykrywania i oznaczania ilościowego DNA właściwego dla *Pneumocystis jirovecii*.

## <span id="page-5-1"></span>**2. Składniki zestawu**

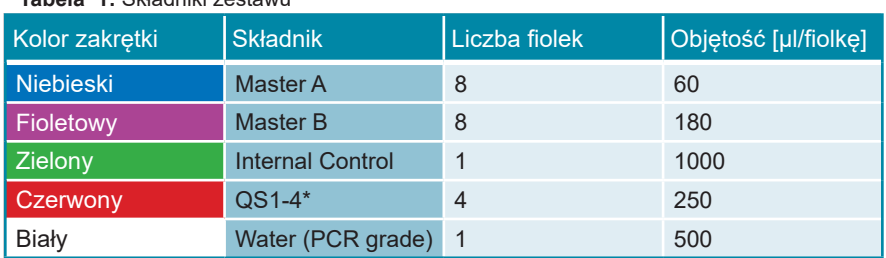

**Tabela 1:** Składniki zestawu

\* Zestaw RealStar® Pneumocystis jirovecii PCR Kit 1.0 zawiera standardy ilościowe (QS) dla czterech różnych stężeń (patrz rozdział 6. Opis wyrobu)

 Internal Control (IC) = kontrola wewnętrzna

Water (PCR grade) = woda (klasa PCR)

## <span id="page-5-2"></span>**3. Przechowywanie**

- Zestaw RealStar® Pneumocystis jirovecii PCR Kit 1.0 jest wysyłany w suchym lodzie. Składniki zestawu powinny być dostarczone w stanie zamrożonym. W przypadku, gdy jeden lub więcej składników zestawu nie jest zamrożony podczas dostawy lub probówki zostały uszkodzone podczas transportu należy skontaktować się z altona Diagnostics GmbH w celu uzyskania pomocy.
- Po odbiorze wszystkie składniki należy przechowywać w temperaturze od -25 °C do -15 °C.
- Należy unikać wielokrotnego cyklu rozmrażania i zamrażania odczynników Master (więcej niż dwukrotnie), ponieważ może to negatywnie wpływać to na właściwości użytkowe testu. Odczynniki powinny być zamrażane w porcjach, jeśli nie zostaną użyte na raz.
- Przechowywanie w temperaturze +2 °C do +8 °C nie powinno przekroczyć 2 godzin.
- Mieszaniny reakcyjne Master A i Master B należy chronić przed światłem.

## **4. Materiały i urządzenia wymagane, ale niedołączone**

- Odpowiednie urządzenie do PCR w czasie rzeczywistym (patrz rozdział 6.1 Urządzenia PCR w czasie rzeczywistym)
- Odpowiedni system lub zestaw do izolacji kwasu nukleinowego (patrz rozdział 8.1 Przygotowanie próbki)
- Wirówka z rotorem na probówki reakcyjne o objętości 2 ml
- Wirówka z rotorem na mikropłytki, w przypadku używania płytek reakcyjnych z 96 studzienkami
- Wytrząsarka
- Odpowiednie płytki reakcyjne z 96 studzienkami lub probówki reakcyjne z odpowiednim zamknięciem (optycznym)
- Pipety (regulowane)
- Końcówki do pipet z filtrami do jednorazowego użytku
- Rękawiczki bezpudrowe do jednorazowego użytku

#### **UWAGA**

*Należy upewnić się, że wszystkie użyte urządzenia zostały zainstalowane, skalibrowane, sprawdzone i są konserwowane zgodnie z instrukcjami i zaleceniami producenta.*

**UWAGA**

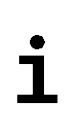

*Zalecane jest użycie rotora z 72 studzienkami z odpowiednimi probówkami reakcyjnymi o objętości 0,1 ml w przypadku użycia Rotor-Gene® 6000 (Corbett Research) lub Rotor-Gene® Q 5/6 plex (QIAGEN).*

## **5. Podstawowe informacje**

*Pneumocystis jirovecii* jest czynnikiem wywołującym pneumocystozę (PCP), jedną z najczęstszych i najpoważniejszych infekcji oportunistycznych u pacjentów o obniżonej odporności. Objawy PCP obejmują duszności, suchy kaszel i gorączkę. Nieleczona PCP przy nasilającym się zajęciu płuc może prowadzić do śmierci. *Pneumocystis* to obligatoryjny, pozakomórkowy patogen występujący w formie troficznej i w formie cysty. Początkowo klasyfikowany jako pierwotniak, obecnie jako grzyb ze względu na większą homologię sekwencji DNA z tymi organizmami. Organizmy *Pneumocystis* reprezentują dużą grupę gatunków występujących na całym świecie o silnej swoistości w stosunku do poszczególnych gatunków ssaków będących ich gospodarzami. Historycznie, wszystkie warianty *Pneumocystis* były znane pod jedną nazwą: *Pneumocystis carinii.* Dla podkreślenia swoistości rożnych wariantów, nazwa wariantu ludzkiego została zmieniona na *P. jirovecii. P. carinii* to nazwa obecnie zarezerwowana dla wariantu szczurzego *Pneumocystis*.

Wyniki różnych badań sugerują, że *Pneumocystis* jest przenoszony drogą powietrzną a do zakażenia starcza krótki czas ekspozycji oraz niewielka liczba mikroorganizmów. Większość ludzi staje się seropozytywna w stosunku do organizmów lub antygenów *P. jirovecii* w wieku od 2 do 4 lat. *P. jirovecii* są obecne również w populacjach niecharakteryzujących się immunosupresji. W przypadku obecności *Pneumocystis*, i równoczesnym braku PCP, używało się określeń: kolonizacja, nosicielstwo, zakażenie bezobjawowe lub też zakażenie bez wyraźnych objawów klinicznych. Wpływ kolonizacji na gospodarza oraz łagodnych zakażeń górnych dróg oddechowych, chronicznej choroby płuc oraz progresji do PCP wymagają dodatkowej analizy. Nadal również nie jest jasne, czy reaktywacja zakażeń utajonych stanowi podstawową przyczynę PCP, czy kluczowy czynnik procesu chorobowego stanowi przenoszenie pomiędzy osobami. Zgodnie z teorią reaktywacji, mikroorganizmy *Pneumocystis* są powszechnie spotykane w środowisku w okresie dziecięcym. Mikroorganizmy nie powodują choroby klinicznej, aleosiedlająsięoneworganizmiegospodarza,aichmożliwa,późniejszareaktywacja może powodować PCP w przypadku obniżenia odporności organizmu gospodarza. Z drugiej strony niedawno wykazano, że ekspozycja *de novo* odśrodowiska lub od innych osób z PCP lub osób skolonizowanych *Pneumocystis* może doprowadzić do przeniesienia zakażenia.

Z uwagi na fakt, że hodowla *Pneumocystis* jest niemożliwa, diagnoza zwykle polega na wizualizacji mikroorganizmu w próbkach z dróg oddechowych, między innymi indukowanej plwocinie, popłuczynach oskrzelowo-pęcherzykowych lub tkance płucnej albo swoistej detekcji DNA *Pneumocystis* z użyciem molekularnych testów diagnostycznych o wyższej czułości.

Wybór początkowej metody leczenia *Pneumocystis* zależy od stopnia nasilenia choroby u pacjentów, innych warunków współistniejących oraz tolerancji pacjenta na określone środki.

## **6. Opis wyrobu**

Zestaw RealStar® Pneumocystis jirovecii PCR Kit 1.0 to test diagnostyczny *in vitro* oparty na technologii PCR w czasie rzeczywistym, służący do wykrywania i oznaczania ilościowego DNA właściwego dla *Pneumocystis jirovecii*.

Test zawiera heterologiczny system amplifikacji(kontrola wewnętrzna) umożliwiający identyfikację ewentualnej inhibicji PCR oraz weryfikację integralności odczynników wchodzących w skład zestawu.

Technologia PCR w czasie rzeczywistym wykorzystuje reakcję łańcuchową polimerazy (PCR) w celu amplifikacji sekwencji docelowych oraz sondy właściwe dla tych sekwencji docelowych w celu wykrycia amplifikowanego DNA. Sondy są oznakowane fluorescencyjnym barwnikiem reporterowym i barwnikiem tłumiącym.

Sondy właściwe dla DNA *P. jirovecii* są oznakowane fluoroforem FAM™. Sonda właściwa dla kontroli wewnętrznej (IC) jest oznakowana fluoroforem JOE™.

Użycie sond związanych z różnymi barwnikami umożliwia równoległe wykrywanie DNA właściwego dla *P. jirovecii* oraz IC w odpowiadającym im kanałach detekcji urządzenia do PCR w czasie rzeczywistym.

Badanie obejmuje dwa procesy w pojedynczym oznaczeniu:

- Amplifikacja PCR sekwencji docelowej DNA i kontroli wewnętrznej
- Równoczesna detekcja amplikonów PCR przez sondy oznakowane barwnikiem fluorescencyjnym

Zestaw RealStar® Pneumocystis jirovecii PCR Kit 1.0 obejmuje:

- Master A
- Master B
- Internal Control
- $\cdot$  QS1-4\*
- Water (PCR grade)
- \* Standardy ilościowe (QS) o czterech różnych stężeniach Internal Control = kontrola wewnętrzna Water (PCR grade) = woda (klasa PCR)

Mieszaniny reakcyjne Master A i Master B zawierają wszystkie składniki (roztwór buforowy PCR, polimerazę DNA, sól magnezu, startery i sondy) umożliwiające jak również związaną z PCR amplifikację i detekcję DNA właściwego dla *P. jirovecii* oraz IC w konfiguracji pojedynczej reakcji.

Standardy ilościowe zawierają wystandaryzowane stężenia DNA właściwego dla *P. jirovecii*. Standardy ilościowe mogą być używane indywidualnie jako kontrole pozytywne, lub wspólnie w celu utworzenia **krzywej wzorcowej**, do wyznaczenia stężenia DNA właściwego dla *P. jirovecii* w próbce.

Standardy ilościowe mają następujące stężenia:

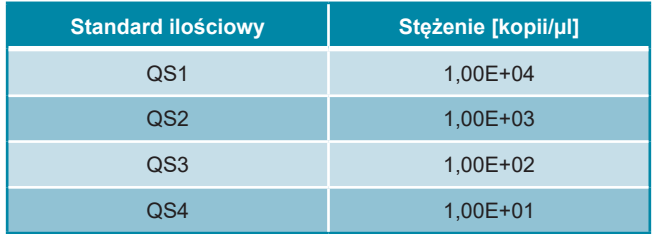

### **6.1 Urządzenia PCR w czasie rzeczywistym**

Zestaw RealStar® Pneumocystis jirovecii PCR Kit 1.0 został opracowany i zwalidowany do pracy z następującymi urządzeniami PCR w czasie rzeczywistym:

- Mx 3005P™ QPCR System (Stratagene)
- VERSANT® kPCR Molecular System AD (Siemens Healthcare)
- ABI Prism<sup>®</sup> 7500 SDS (Applied Biosystems)
- ABI Prism® 7500 Fast SDS (Applied Biosystems)
- Rotor-Gene® 6000 (Corbett Research)
- Rotor-Gene® Q5/6 plex Platform (QIAGEN)
- CFX96™ Real-Time PCR Detection System (Bio-Rad)
- CFX96™ Deep Well Real-Time PCR Detection System (Bio-Rad)
- LightCycler® 480 Instrument II (Roche)

## **7. Ostrzeżenia i środki ostrożności**

*Należy uważnie zapoznać się z treścią instrukcji użytkowania przed użyciem wyrobu.*

- Przed pierwszym użyciem sprawdzić wyrób i jego składniki pod kątem:
	- Integralności
	- Kompletności pod względem liczby, typu i stopnia napełnienia (patrz rozdział 2. Składniki zestawu)
	- Prawidłowych etykiet
	- Zamarznięcia w momencie dostawy
- Użycie tego wyrobu jest ograniczone wyłącznie do personelu poinstruowanego i przeszkolonego w technikach PCR w czasie rzeczywistym oraz procedurach diagnostyki *in vitro*.
- Próbki należy zawsze traktować jako zakaźne i/lub zagrożenie biologiczne zgodnie z procedurami bezpieczeństwa laboratorium.
- Podczas pracy z próbkami należy zawsze nosić ochronne rękawiczki bezpudrowe jednorazowego użytku, fartuch laboratoryjny i ochronę oczu.
- Unikać skażenia próbek oraz składników zestawu mikroorganizmami i nukleazami (DNaza/RNaza).
- Zawsze używać końcówek pipet jednorazowego użytku, nieskażonych DNazą/RNazą, z barierą chroniącą przed aerozolami.
- Podczas pracy ze składnikami zestawu należy zawsze nosić ochronne rękawiczki bezpudrowe jednorazowego użytku.
- Należy korzystać z oddzielnych obszarów roboczych do (i) przygotowania próbki, (ii) konfiguracji reakcji oraz (iii) amplifikacji/detekcji. Praca w laboratorium powinna przebiegać jednokierunkowo. Zawsze nosić rękawiczki jednorazowe w każdym obszarze i zmieniać je przed przejściem do innego obszaru.
- Materiały eksploatacyjne i wyposażenie należy przypisać do danego obszaru roboczego i nie przenosić ich pomiędzy poszczególnymi obszarami.
- Materiał pozytywny lub potencjalnie pozytywny należy przechowywać osobno od wszystkich innych składników zestawu.
- Nie otwierać płytek/probówek reakcyjnych po amplifikacji, aby uniknąć zanieczyszczenia amplikonami.
- Dodatkowe kontrole mogą wymagać oznaczenia zgodnie z wytycznymi lub wymaganiami przepisów lokalnych, stanowych i/lub federalnych lub organizacji akredytujących.
- Nie należy sterylizować probówek reakcyjnych po badaniu PCR w autoklawie, ponieważ nie zapewnia to degradacji amplifikowanego kwasu nukleinowego i wiąże się z ryzykiem skażenia obszaru laboratorium.
- Nie stosować składników zestawu po upłynięciu ich terminu ważności.
- Utylizować odpady (próbki i testy) zgodnie z lokalnymi przepisami bezpieczeństwa.

## **8. Procedura**

### **8.1 Przygotowanie próbki**

Materiał startowy dla zestawu RealStar® Pneumocystis jirovecii PCR Kit 1.0 stanowi wyizolowane DNA.

Jakość wyizolowanego DNA ma istotny wpływ na działanie całego systemu testowego. Należy upewnić się, czy stosowany system izolacji kwasu nukleinowego jest kompatybilny z technologią PCR w czasie rzeczywistym.

Izolację kwasu nukleinowego można wykonać z użyciem następujących zestawów i systemów:

- QIAamp® DNA Mini Kit (QIAGEN)
- QIAsymphony® (QIAGEN)
- NucliSENS<sup>®</sup> easyMAG<sup>®</sup> (bioMérieux)
- MagNA Pure 96 System (Roche)
- m2000sp (Abbott)
- Maxwell® 16 IVD Instrument (Promega)
- VERSANT® kPCR Molecular System SP (Siemens Healthcare)

Inne systemy oraz zestawy izolacji kwasu nukleinowego mogą również być odpowiednie. Możliwość używania danej procedury izolacji kwasu nukleinowego z zestawem RealStar® Pneumocystis jirovecii PCR Kit 1.0 wymaga dodatkowej walidacji przez użytkownika.

W przypadku korzystania z procedury przygotowania próbki opartej na metodzie kolumienkowej oraz buforach płuczących zawierających alkohol etylowy, przed etapem elucji kwasu nukleinowego zalecane jest wykonanie dodatkowego etapu odwirowania przez 10 minut przy prędkości 17000 x g (~ 13000 obr./min.) z użyciem nowej probówki zbiorczej.

#### **OSTROŻNIE**

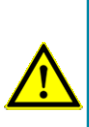

*Jeśli w systemie przygotowania próbki wykorzystywane są bufory płuczące zawierające alkohol etylowy, należy upewnić się, że przed etapem elucji kwasu nukleinowego usunięte zostały wszelkie pozostałości alkoholu etylowego. Alkohol etylowy jest silnym inhibitorem badania PCR w czasie rzeczywistym.*

#### **OSTROŻNIE**

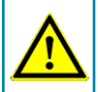

*Użycie nośnikowego RNA jest krytyczne dla wydajności izolacji i stabilności izolowanego kwasu nukleinowego.*

Dodatkowe informacje i pomoc techniczną w zakresie obróbki wstępnej i przygotowania próbki można uzyskać w dziale pomocy technicznej (patrz rozdział 14. Pomoc techniczna).

### <span id="page-14-0"></span>**8.2 Przygotowanie mieszaniny master mix**

Przed użyciem wszystkie odczynniki i próbki powinny być całkowicie rozmrożone, wymieszane (poprzez użycie pipety lub wytrząsanie) i krótko odwirowane.

Zestaw RealStar® Pneumocystis jirovecii PCR Kit 1.0 zawiera heterologiczną IC, która może być stosowana jako kontrola inhibicji PCR lub jako kontrola dla procedury przygotowania próbki (izolacja kwasu nukleinowego) i jako kontrola inhibicji PCR.

► Jeśli kontrola wewnętrzna jest używana jako kontrola inhibicji PCR, a nie jako kontrola procedury przygotowania próbki, mieszaninę master mix należy przygotować zgodnie z następującym schematem pipetowania:

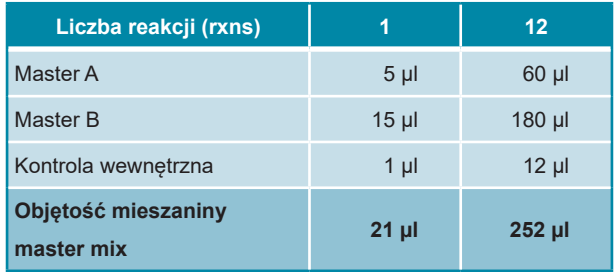

- ► Jeśli kontrola wewnętrzna jest używana jako kontrola procedury przygotowania próbki i jako kontrola inhibicji PCR, dodaj IC podczas procedury izolacji kwasu nukleinowego.
- ► Niezależnie od metody/systemu stosowanego do izolacji kwasu nukleinowego, **nie należy** dodawać IC bezpośrednio do próbki. IC należy zawsze dodawać do mieszaniny próbki i buforu lizującego. Objętość dodawanego IC zawsze zależy wyłącznie od objętości eluatu. Stanowi ona 10% objętości eluatu. Na przykład, jeśli kwas nukleinowy ma być eluowany w 60 μl buforu elucyjnego lub wody, do mieszaniny próbki i buforu lizującego należy dodać 6 μl IC na próbkę.
- ► Jeśli kontrola wewnętrzna została dodana podczas procedury przygotowania próbki, mieszaninę master mix należy przygotować zgodnie z następującą procedurą schematu pipetowania:

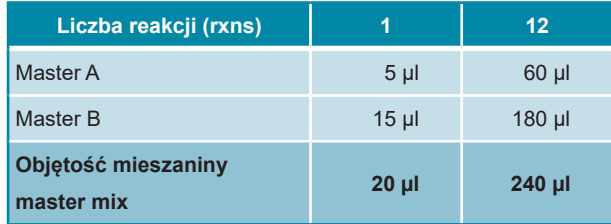

#### **OSTROŻNIE**

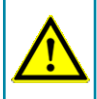

*Jeśli kontrola wewnętrzna (IC) została dodana podczas procedury przygotowania próbki, co najmniej kontrola negatywna powinna zawierać IC.*

**OSTROŻNIE**

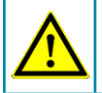

*Niezależnie od metody/systemu stosowanego do izolowania kwasu nukleinowego, nie należy dodawać IC bezpośrednio do próbki.*

## <span id="page-15-0"></span>**8.3 Konfiguracja reakcji**

- ► Przenieś pipetą 20 µl mieszaniny master mix do odpowiednich studzienek w 96-studzienkowej płytce optycznej lub do odpowiedniej optycznej probówki reakcyjnej.
- ► Dodaj 10 µl próbki (eluat z izolacji kwasu nukleinowego) lub 10 µl roztworu kontrolnego (standard ilościowy, kontrola pozytywna lub negatywna).

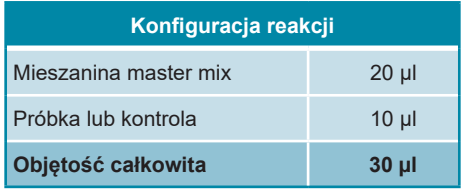

- ► Należy upewnić się, że dla każdego badania używana jest co najmniej jedna kontrola pozytywna (QS) oraz jedna kontrola negatywna.
- ► Do celów oznaczenia ilościowego, należy użyć wszystkie (QS1 do QS4).
- ► Dokładnie wymieszaj próbki i kontrole z mieszaniną master mix poprzez pipetowanie w górę i w dół.
- ► Zamknij 96-studzienkową płytkę, używając odpowiednich pokrywek lub optycznej folii do zamykania płytek oraz zamknij probówki reakcyjne, używając odpowiednich pokrywek.
- ► Odwiruj 96-studzienkową płytkę w wirówce kompatybilnej z mikropłytką przez 30 sekund z prędkością około 1000 x g (~ 3000 obr./min).

## <span id="page-16-0"></span>**9. Programowanie urządzeń PCR w czasie rzeczywistym**

Szczegółowe informacje dotyczące konfiguracji i programowania różnych urządzeń PCR w czasie rzeczywistym znajdują się w instrukcji użytkowania danego urządzenia.

Szczegółowe instrukcje dotyczące programowania i używania zestawu RealStar® Pneumocystis jirovecii PCR Kit 1.0 z określonymi urządzeniami PCR w czasie rzeczywistym można uzyskać w dziale pomocy technicznej (patrz rozdział 14. Pomoc techniczna).

### <span id="page-16-1"></span>**9.1 Ustawienia**

► Wybierz następujące ustawienia:

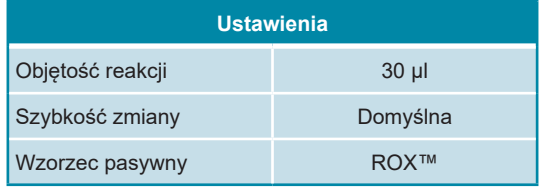

## <span id="page-17-0"></span>**9.2 Detektory fluorescencji (barwniki)**

► Wybierz następujące detektory fluorescencji (barwniki):

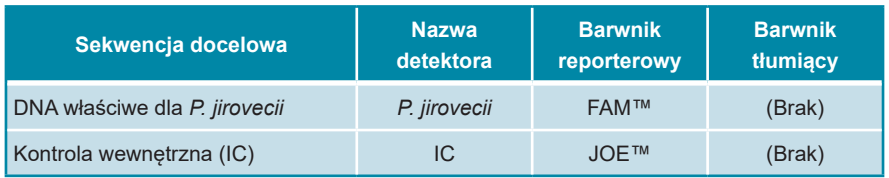

## <span id="page-17-1"></span>**9.3 Profil temperatury i pomiar barwnika**

► Wybierz następujący profil temperatury i pomiar barwnika:

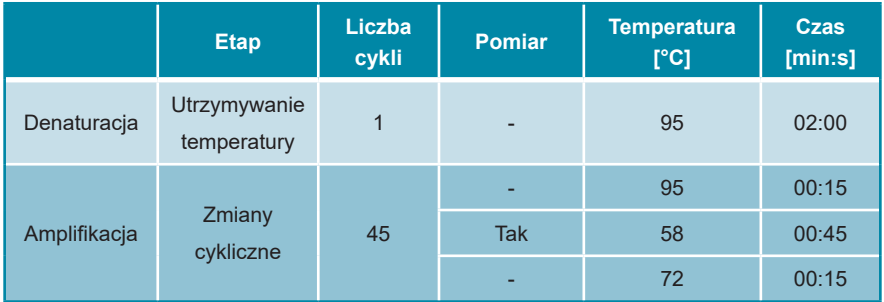

## <span id="page-17-2"></span>**10. Analiza danych**

Szczegółowe informacje dotyczące analizy danych dla określonych urządzeń PCR w czasie rzeczywistym znajdują się w instrukcji użytkowania danego urządzenia.

Szczegółowe instrukcje dotyczące analizy danych generowanych przez zestaw RealStar® Pneumocystis jirovecii PCR Kit 1.0 dla różnych urządzeń PCR w czasie rzeczywistym można uzyskać w dziale pomocy technicznej (patrz rozdział 14. Pomoc techniczna).

## <span id="page-18-0"></span>**10.1 Prawidłowość badań diagnostycznych**

### <span id="page-18-1"></span>**10.1.1 Prawidłowe badanie diagnostyczne (jakościowe)**

**Jakościowe** badanie diagnostyczne jest **prawidłowe**, jeśli zostały spełnione następujące warunki kontrolne:

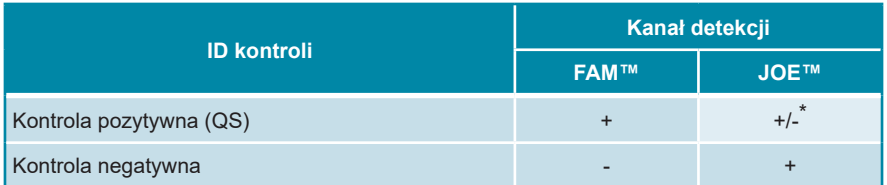

\* Obecność lub brak sygnału w kanale JOE™ nie jest istotna dla prawidłowości badania.

## <span id="page-18-2"></span>**10.1.2 Nieprawidłowe badanie diagnostyczne (jakościowe)**

**Jakościowe** badanie diagnostyczne jest **nieprawidłowe**, jeśli (i) nie zostało ukończone, lub (ii) jakiekolwiek warunki kontrolne dla **prawidłowego** badania diagnostycznego nie zostały spełnione.

W przypadku **nieprawidłowego** badania diagnostycznego, badanie należy powtórzyć z użyciem pozostałego oczyszczonego kwasu nukleinowego lub rozpocząć ponownie z użyciem pierwotnych próbek.

## <span id="page-19-0"></span>**10.1.3 Prawidłowe badanie diagnostyczne (ilościowe)**

**Ilościowe** badanie diagnostyczne jest **prawidłowe**, jeśli zostały spełnione wszystkie warunki kontrolne dla **prawidłowego jakościowego** badania diagnostycznego [patrz rozdział 10.1.1 Prawidłowe badanie diagnostyczne (jakościowe)]. Wyniki **oznaczenia ilościowego** są **prawidłowe**, jeśli utworzona **krzywa wzorcowa** osiąga następującą wartość parametru kontrolnego:

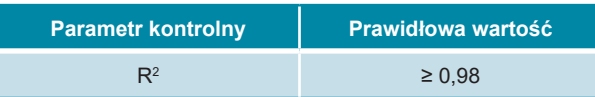

## **UWAGA** *Nie wszystkie urządzenia do PCR w czasie rzeczywistym wskazują wartość R². Szczegółowe informacje można znaleźć w instrukcji obsługi danego urządzenia.*

### <span id="page-19-1"></span>**10.1.4 Nieprawidłowe badanie diagnostyczne (ilościowe)**

**Ilościowe** badanie diagnostyczne jest **nieprawidłowe**, jeśli (i) nie zostało ukończone, lub (ii) jakiekolwiek warunki kontrolne dla **prawidłowego ilościowego**  badania diagnostycznego nie zostały spełnione.

W przypadku **nieprawidłowego** badania diagnostycznego, badanie należy powtórzyć z użyciem pozostałego oczyszczonego kwasu nukleinowego lubrozpocząć ponownie z użyciem pierwotnych próbek.

### <span id="page-20-0"></span>**10.2 Manualna analiza**

### <span id="page-20-1"></span>**10.2.1 Analiza jakościowa**

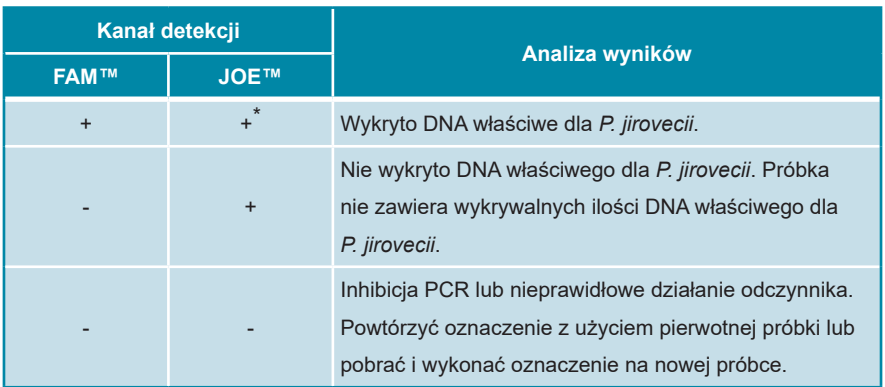

\* Detekcja kontroli wewnętrznej w kanale detekcji JOE™ nie jest wymagana dla wyników pozytywnych w kanale detekcji FAM™. Wysokie stężenie DNA *P. jirovecii* w próbce może powodować osłabienie lub brak sygnału kontroli wewnętrznej.

### **10.2.2 Analiza ilościowa**

Zestaw RealStar® Pneumocystis jirovecii PCR Kit 1.0 obejmuje cztery standardy ilościowe (QS). W celu utworzenia **krzywej wzorcowej** dla analizy ilościowej, muszą zostać zdefiniowane jako **standardy** o odpowiednich stężeniach (patrz rozdział 6. Opis wyrobu). Użycie **standardów** o odpowiednich stężeniach pozwala na uzyskanie krzywej wzorcowej do analizy ilościowej.

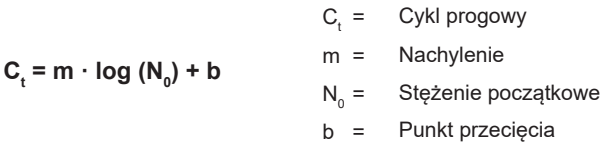

Na podstawie krzywej wzorcowej można oznaczyć ilościowo próbki pozytywne o nieznanych stężeniach.

$$
N_0 = 10 \quad (C_t - b) / m
$$

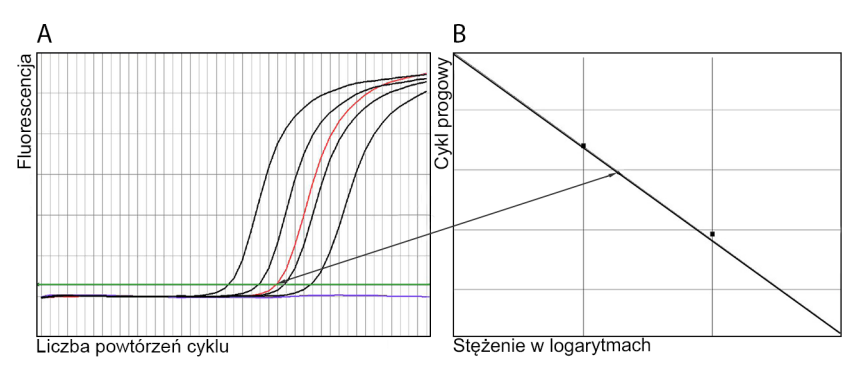

**Rysunek 1:** Standardy ilościowe (czarne), próbka pozytywna (czerwona) oraz negatywna (niebieska) widoczne na wykresie amplifikacji [**A**] oraz analiza krzywej wzorcowej [**B**]

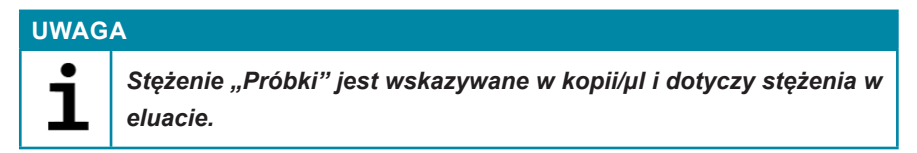

W celu wyznaczenia **obciążenia grzybiczego pierwotnej próbki**, należy użyć następującego wzoru:

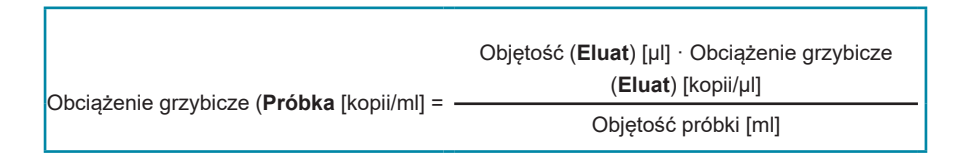

## **11. Charakterystyka działania testu**

## **11.1 Czułość analityczna**

Czułość analityczna zestawu RealStar® Pneumocystis jirovecii PCR Kit 1.0 jest definiowana jako stężenie (kopii/µl eluatu) cząsteczek DNA właściwych dla *P. jirovecii*, dla których odsetek pozytywnych wyników detekcji wynosi 95%. Czułość analityczna została wyznaczona na podstawie analizy serii rozcieńczeń DNA właściwego dla *P. jirovecii* o znanych stężeniach.

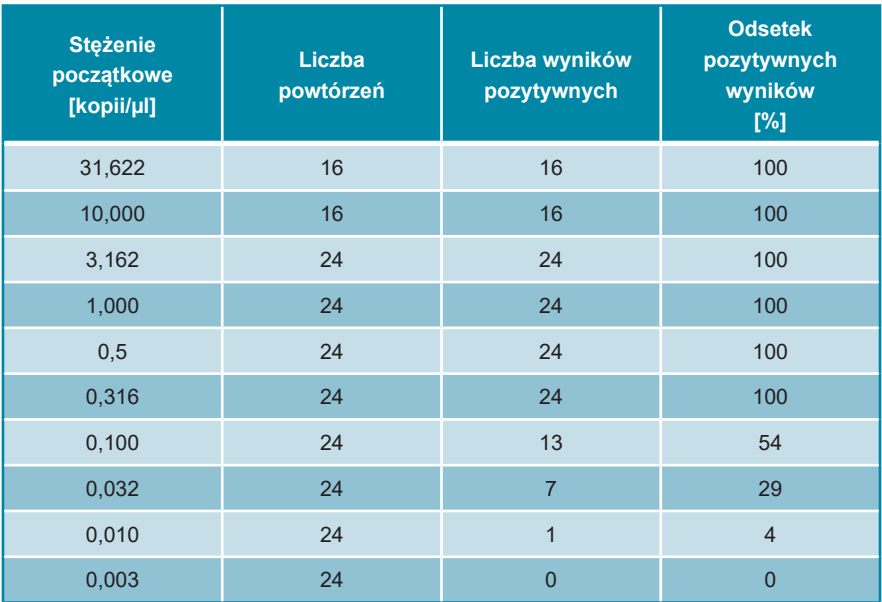

**Tabela 2:** Wyniki PCR użyte do obliczeń czułości analitycznej w odniesieniu do detekcji DNA właściwego dla *P. jirovecii*

Czułość analityczna zestawu RealStar® Pneumocystis jirovecii PCR Kit 1.0 została wyznaczona na podstawie analizy probit:

• Przy detekcji DNA właściwego dla *P. jirovecii*, czułość analityczna wynosi 0,29 kopii/µl [przedział ufności 95% (CI): 0,19–0,55 kopii/µl].

### **11.2 Swoistość analityczna**

Swoistość analityczna zestawu RealStar® Pneumocystis jirovecii PCR Kit 1.0 jest zapewniona poprzez precyzyjny wybór oligonukleotydów (starterów i sond). Oligonukleotydy zostały sprawdzone metodą analizy porównania sekwencji wobec sekwencji dostępnych publicznie w celu zapewnienia wykrywania wszystkich istotnych genotypów *P. jirovecii*.

Swoistość analityczna zestawu RealStar® Pneumocystis jirovecii PCR Kit 1.0 została oceniona przez testy panelu genomowego DNA/RNA wyizolowanego z innych patogenów powodujących objawy zbliżone do *P. jirovecii*.

Zestaw RealStar® Pneumocystis jirovecii PCR Kit 1.0 nie podlega reakcji krzyżowej z następującymi patogenami:

- Wirus cytomegalii
- Wirus Epsteina-Barr
- Wirus zapalenia wątroby typu E
- Wirus opryszczki pospolitej typu 1
- Wirus opryszczki pospolitej typu 2
- Ludzki wirus opryszczki typu 6A
- Ludzki wirus opryszczki typu 6B
- Ludzki wirus niedoboru odporności typu 1
- Ludzki parwowirus typu B19
- Wirus grypy typu A H1N1<sub>nv</sub>
- Wirus grypy typu A H3N2
- Wirus grypy typu B
- Wirus ospy wietrznej i półpaśca
- *Chlamydophila pneumoniae*
- *Haemophilus influenzae*
- *Moraxella catarrhalis*
- *Mycobacterium tuberculosis*
- *Mycoplasma pneumoniae*
- *Neisseria meningitidis*
- *Pneumocystis carinii*
- *Streptococcus pneumoniae*
- *Streptococcus pyogenes*

#### **11.3 Zakres liniowości**

Zakres liniowości zestawu RealStar® Pneumocystis jirovecii PCR Kit 1.0 został oceniony na podstawie analizy logarytmicznej serii rozcieńczeń DNA właściwego dla *Pneumocystis jirovecii* w zakresie stężeń od 10<sup>8</sup> kopii/µl do 10<sup>1</sup> kopii/µl. Analizie poddano co najmniej 8 powtórzeń na rozcieńczenie.

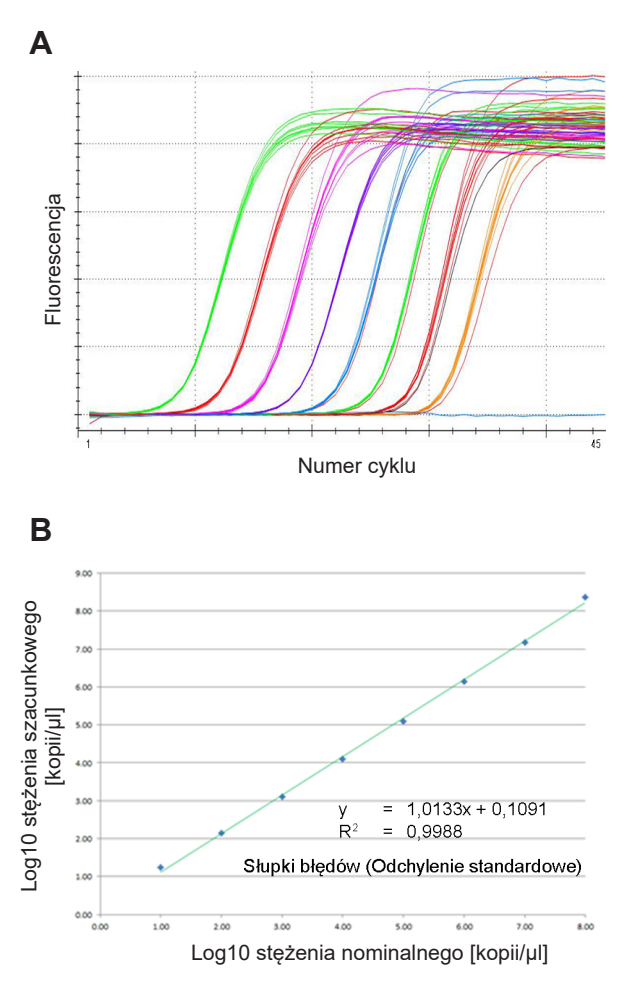

**Rysunek 2:** Krzywe amplifikacji [**A**] i regresja liniowa [**B**] analizowanej serii rozcieńczeń DNA właściwego dla *P. jirovecii*

Zakres liniowości zestawu RealStar® Pneumocystis jirovecii PCR Kit 1.0 wynosił 101 kopii/µl do 10<sup>8</sup> kopii/µl.

## **11.4 Precyzja**

Precyzja zestawu RealStar® Pneumocystis jirovecii PCR Kit 1.0 została wyznaczona jako zmienność wewnątrztestowa (zmienność w ramach pojedynczego eksperymentu), zmienność międzytestowa (zmienność pomiędzy różnymi eksperymentami) oraz zmienność międzyseryjna (zmienność pomiędzy różnymi seriami produkcyjnymi). Zmienność całkowita została obliczona przez połączenie wyników 3 analiz.

Dane zmienności są wyrażone w postaci odchylenia standardowego i współczynnika zmienności. Dane są oparte na analizie ilościowej określonych stężeń DNA właściwego dla *P. jirovecii* i wartości cyklu progowego (C<sub>t</sub>) dla kontroli wewnętrznej. W celu ustalenia zmienności wewnątrz- i międzytestowej oraz międzyseryjnej, przeanalizowano co najmniej **6** powtórzeń każdej próbki.

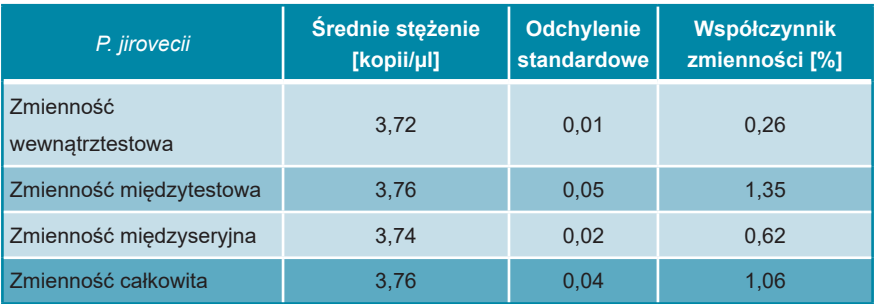

#### **Tabela 3:** Dane precyzji detekcji DNA właściwego dla *P. jirovecii*

**Tabela 4:** Dane precyzji detekcji kontroli wewnętrznej

| Kontrola wewnętrzna          | Średni cykl<br>progowy (C,) | <b>Odchylenie</b><br>standardowe | <b>Współczynnik</b><br>zmienności [%] |
|------------------------------|-----------------------------|----------------------------------|---------------------------------------|
| Zmienność<br>wewnatrztestowa | 26,20                       | 0.05                             | 0.21                                  |
| Zmienność międzytestowa      | 26.18                       | 0.07                             | 0.29                                  |
| Zmienność międzyseryjna      | 26,16                       | 0.08                             | 0.32                                  |
| Zmienność całkowita          | 26,16                       | 0,08                             | 0,31                                  |

## **12. Ograniczenia**

- Optymalne rezultaty mogą być zapewnione wyłącznie w przypadku ścisłego przestrzegania zaleceń instrukcji użytkowania.
- Użycie tego wyrobu jest ograniczone wyłącznie do personelu poinstruowanego i przeszkolonego w technikach PCR w czasie rzeczywistym oraz procedurach diagnostyki *in vitro*.
- Dobra praktyka laboratoryjna jest kluczowa dla prawidłowego działania testu. Należy zachować szczególną ostrożność, aby nie doprowadzić do zanieczyszczenia składników zestawu i konfiguracji reakcji. Wszystkie odczynniki należy monitorować pod kątem zanieczyszczenia i skażenia. Wszelkie podejrzane odczynniki należy utylizować.
- Odpowiednie procedury pobierania, transportu, przechowywania i przetwarzania próbek są wymagane dla optymalnego działania testu.
- Test nie może być stosowany bezpośrednio na próbce. Przed użyciem tego testu należy zastosować odpowiednie metody izolacji kwasu nukleinowego.
- Obecność inhibitorów PCR (np. heparyny) może powodować nieprawidłowe obniżone oznaczenie ilościowe, lub fałszywie negatywne wyniki.
- Potencjalne mutacje w obszarach sekwencji docelowej genomu *P. jirovecii* objęte starterami i/lub sondami użytymi w zestawie mogą spowodować nieprawidłowe oznaczenie ilościowe i/lub niewykrycie obecności patogenów.
- Podobnie jak w przypadku innych badań diagnostycznych, wyniki dla zestawu RealStar® Pneumocystis jirovecii PCR Kit 1.0 należy interpretować z uwzględnieniem danych klinicznych i laboratoryjnych.

## **13. Kontrola jakości**

Zgodnie z systemem zarządzania jakością według wytycznych altona Diagnostics GmbH EN ISO 13485, każda partia zestawów RealStar® Pneumocystis jirovecii PCR Kit 1.0 jest weryfikowana pod względem zgodności ze specyfikacjami w celu zapewnienia stałej jakości wyrobu.

## **14. Pomoc techniczna**

Pomoc można uzyskać w dziale pomocy technicznej:

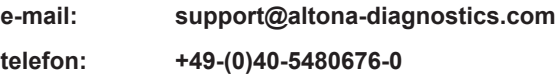

## **15. Literatura**

Versalovic, James, Carroll, Karen C., Funke, Guido, Jorgensen, James H., Landry, Marie Louise and David W. Warnock (ed). Manual of Clinical Microbiology. 10<sup>th</sup> Edition. ASM Press, 2011.

Cohen, Jonathan, Powderly, William G, and Steven M Opal. Infectious Diseases, Third Edition. Mosby, 2010.

## **16. Znaki towarowe i zastrzeżenia**

RealStar® (altona Diagnostics); ABI Prism® (Applied Biosystems); ATCC® (American Type Culture Collection); CFX96™ (Bio-Rad); Cy® (GE Healthcare); FAM™, JOE™, ROX™ (Life Technologies); LightCycler® (Roche); SmartCycler® (Cepheid); Maxwell® (Promega); Mx 3005P™ (Stratagene); NucliSENS®, easyMag® (bioMérieux); Rotor-Gene®, QIAamp®, MinElute®, QIAsymphony® (QIAGEN); VERSANT® (Siemens Healthcare).

Zarejestrowane nazwy, znaki towarowe itp. stosowane w niniejszym dokumencie, nawet jeśli nie zostało to wyraźnie oznaczone, są traktowane jako chronione prawnie.

Zestaw RealStar® Pneumocystis jirovecii PCR Kit 1.0 to posiadający oznaczenie CE zestaw diagnostyczny zgodny z wymaganiami europejskiej dyrektywy 98/79/WE w sprawie diagnostyki *in vitro*.

Wyrób nie został zatwierdzony ani dopuszczony przez FDA.

Wyrób nie jest dostępny we wszystkich krajach.

© 2023 altona Diagnostics GmbH; wszelkie prawa zastrzeżone.

## **17. Wyjaśnienie symboli**

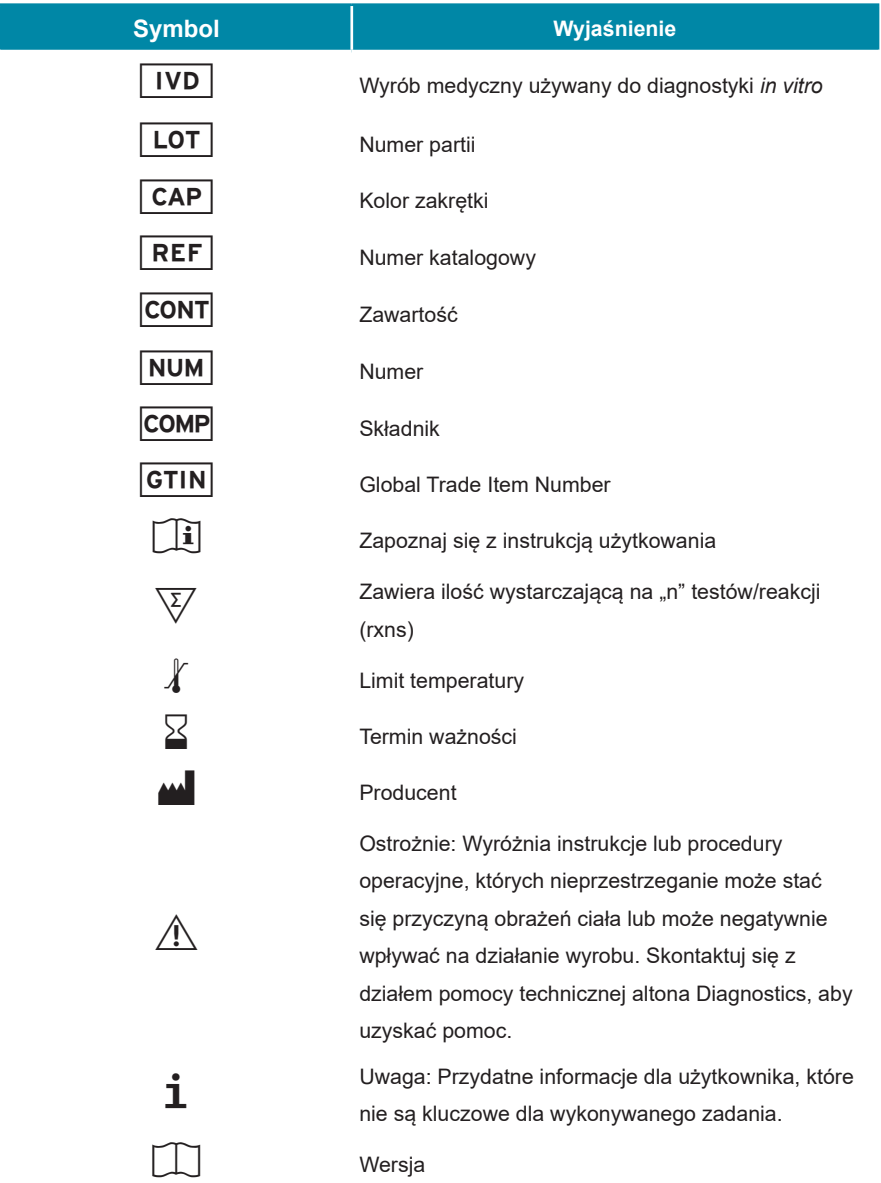

**Uwagi:**

**Uwagi:**

**Uwagi:**

**always a drop ahead.**

altona Diagnostics GmbH Mörkenstr. 12 22767 Hamburg, Germany

phone +49 40 548 0676 0 fax +49 40 548 0676 10 e-mail info@altona-diagnostics.com

www.altona-diagnostics.com

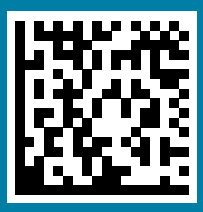